Решение задач с помощью электронных таблиц

> 9 класс урок №11

Дан фрагмент электронной таблицы.

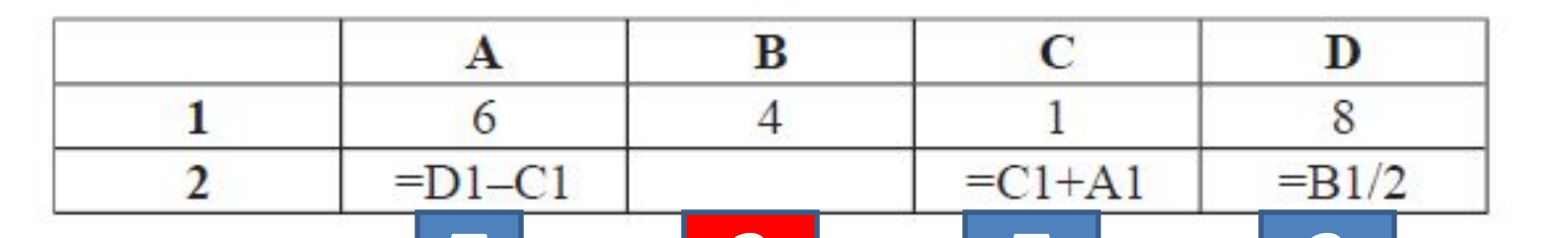

Какая из перечисленных шиже формул должна отъ записите в ячейке В2, чтобы построенная после выполнения вычислений круговая диаграмма по значениям диапазона ячеек A2:D2 соответствовала рисунку?

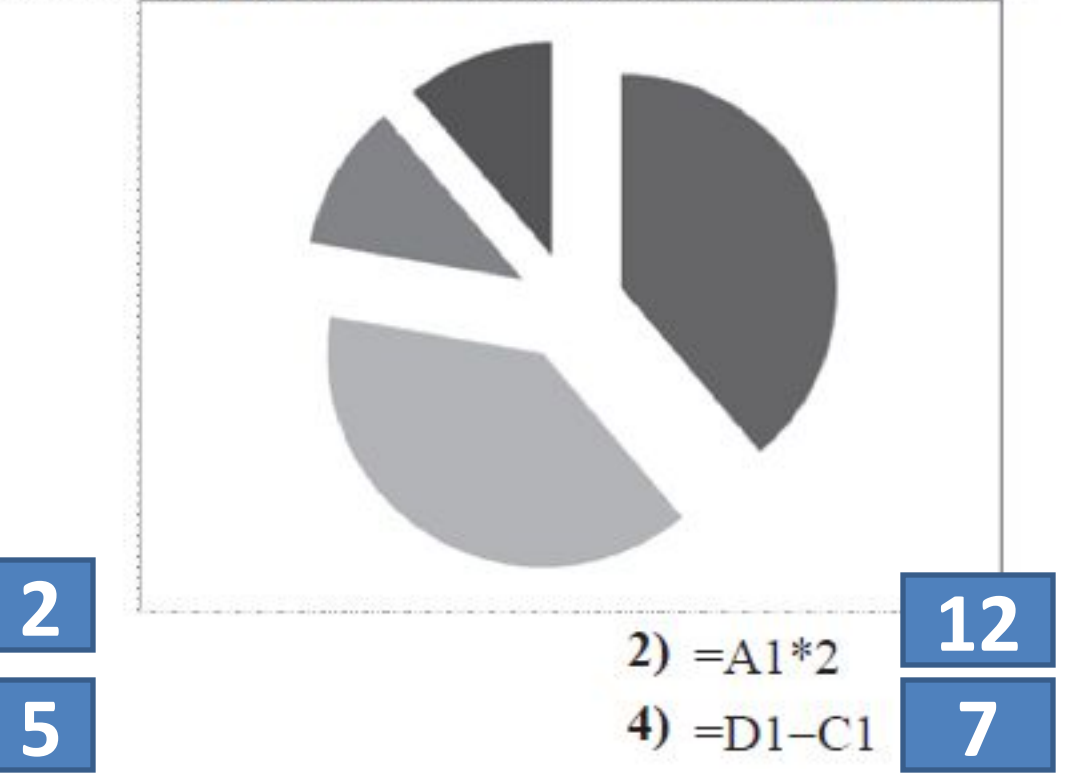

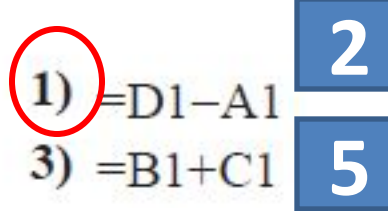

В электронную таблицу занесли данные о калорийности продуктов. Ниже приведены первые пять строк таблицы.

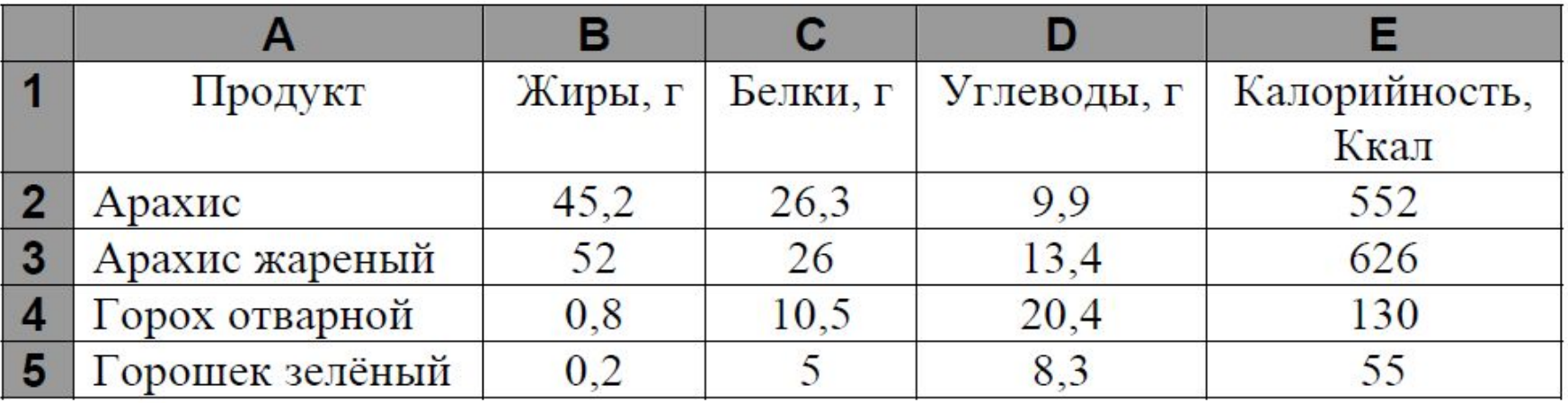

В столбце А записан продукт; в столбце В - содержание в нём жиров; в столбце С - содержание белков; в столбце D - содержание углеводов и в столбце Е - калорийность этого продукта.

Всего в электронную таблицу были занесены данные по 1000 продуктам.

1. Сколько продуктов в таблице содержат меньше 5 г жиров и меньше 5 г белков. Запишите число этих продуктов в ячейку Н2 таблицы

2. Какова средняя калорийность продуктов с содержанием жиров 0 г . Ответ на этот вопрос запишите в ячейку Н3 таблицы с точностью не менее двух знаков после запятой.

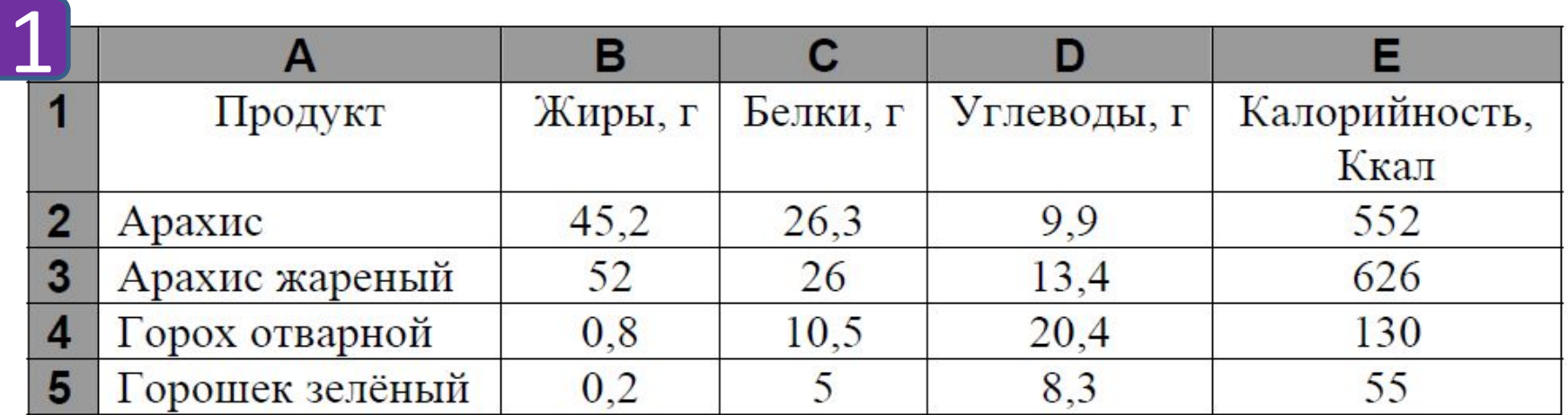

1. Сколько продуктов в таблице содержат меньше 5 г жиров и меньше 5 г белков. Запишите число этих продуктов в ячейку Н2 таблицы

1. В ячейку F2 запишем формулу =ЕСЛИ (И (B2<5;C2<5);1;0)

2. Скопируем формулу во все ячейки диапазо∦аF3:F1001

з. В ячейку H2 запишем формулу=СУММ(F2:F1001)

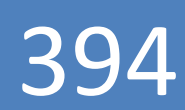

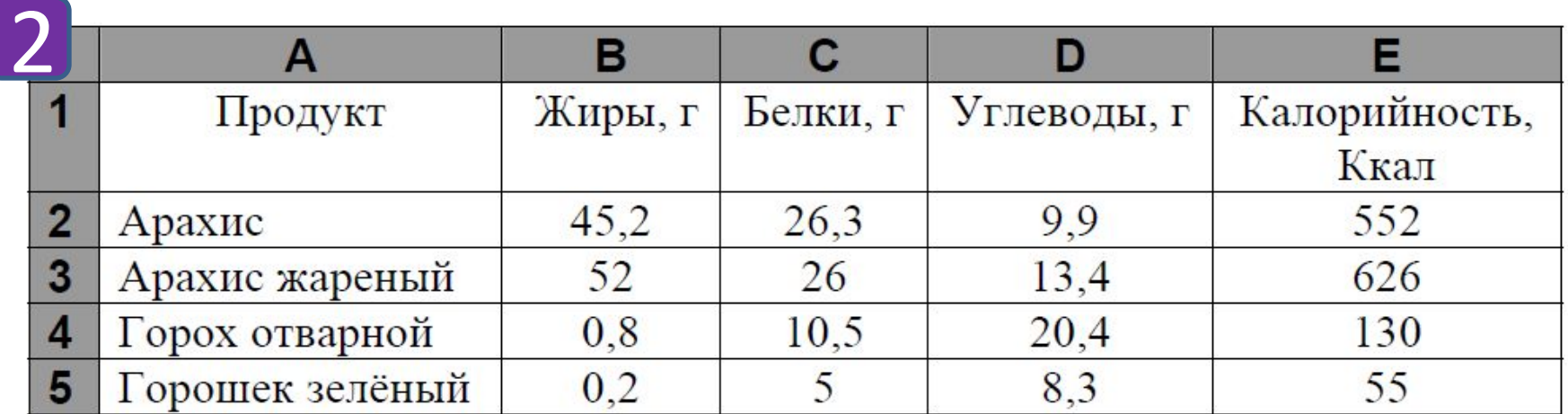

2. Какова средняя калорийность продуктов с содержанием жиров 0 г . Ответ на этот вопрос запишите в ячейку Н3 таблицы с точностью не менее двух знаков после запятой.

1. В ячейку …. запишем формулу =СУММЕСЛИ (B2:D1001;0;E2:E1001)

2. В ячейку … запишем формулу =СЧЁТЕСЛИ(В2: В1001;0)

3. В ячейку Н3 запишем формулу для определения средней калорийности продуктов с содержанием жиров 0 г.

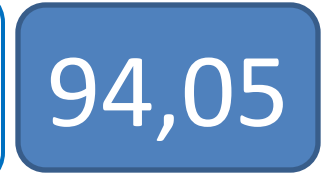

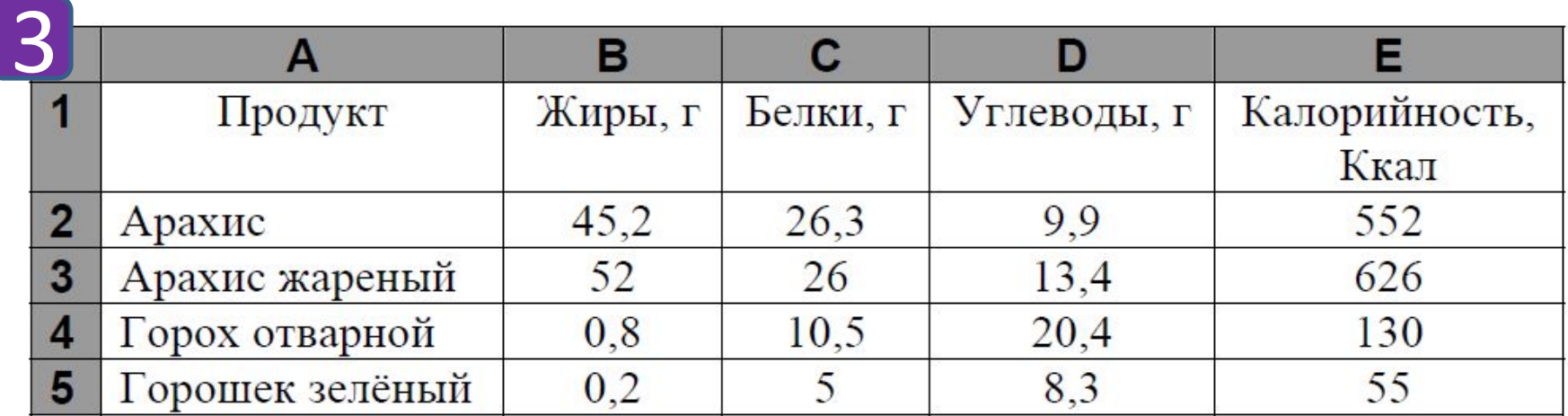

3 (1). Сколько продуктов в таблице содержат больше 50 г жиров калорийностью не менее 550.

3 (2). Какова средняя калорийность продуктов с содержанием жиров более 10 г . Ответ на этот вопрос определи с точностью не менее двух знаков после запятой.

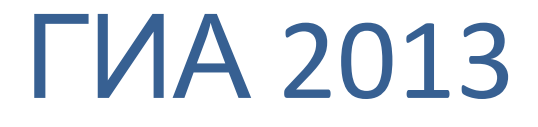

## Из папки Задания скопировать папку ГИА 2013 в свою папку. Выполнить работу по плану.

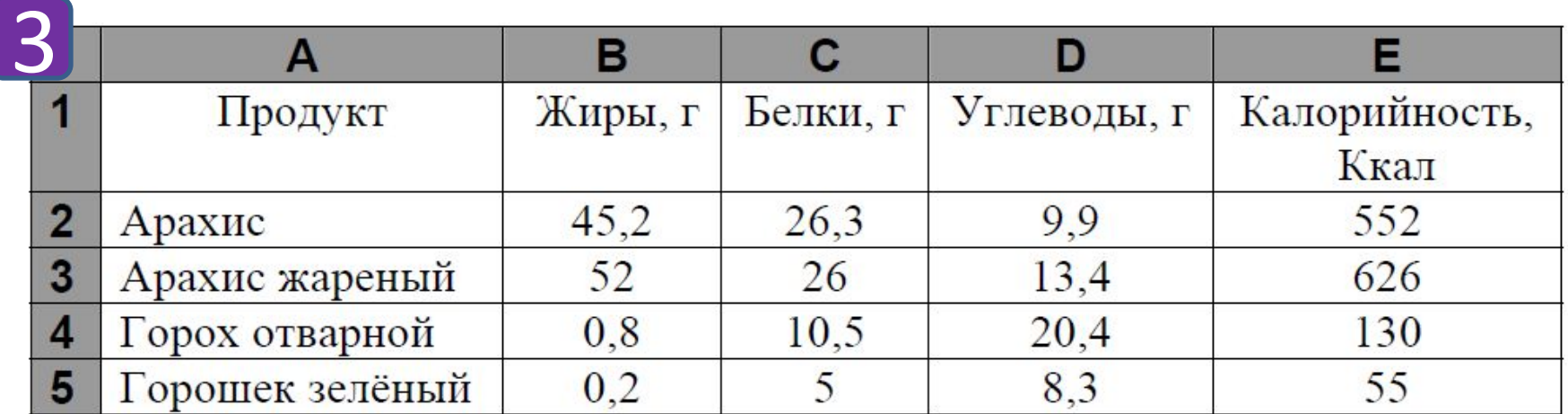

3 (1). Сколько продуктов в таблице содержат больше 50 г жиров калорийностью не менее 550.

$$
=ECDM(M(B2>50;E2>550);1;0)
$$

3 (2). Какова средняя калорийность продуктов с содержанием жиров более 10 г . Ответ на этот вопрос определи с точностью не менее двух знаков после запятой.

=СУММЕСЛИ(B2:B1001;">10";E2:E1001) =СЧЁТЕСЛИ(B2:B1001;">10")

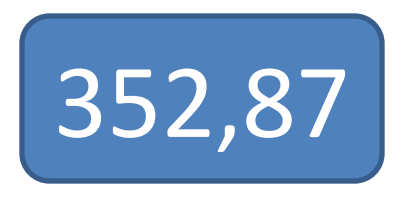

28